#### Минобрнауки России ФЕДЕРАЛЬНОЕ ГОСУДАРСТВЕННОЕ БЮДЖЕТНОЕ ОБРАЗОВАТЕЛЬНОЕ УЧРЕЖДЕНИЕ ВЫСШЕГО ОБРАЗОВАНИЯ «ВОРОНЕЖСКИЙ ГОСУДАРСТВЕННЫЙ УНИВЕРСИТЕТ ИНЖЕНЕРНЫХ ТЕХНОЛОГИЙ»

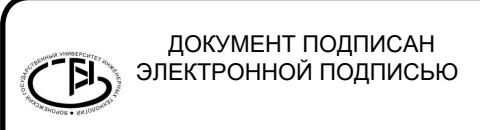

Сертификат: 00A29CA99D98126F4EB57F6F989D713C88 Владелец: Василенко Виталий Николаевич Действителен: с 07.07.2022 до 30.09.2023

УТВЕРЖДАЮ Проректор по учебной работе

 $\frac{\text{Bacunen}}{(\text{nonmeas})}$  Василенко В.Н.

" 26 " 05 2022 г.

# РАБОЧАЯ ПРОГРАММА ДИСЦИПЛИНЫ

# КОМПЬЮТЕРНАЯ И ИНЖЕНЕРНАЯ ГРАФИКА

Направление подготовки

18.03.02 Энерго- и ресурсосберегающие процессы в химической технологии, нефтехимии и биотехнологии

Направленность (профиль)

экологическая безопасность производственных процессов

Квалификация выпускника

бакалавр

Воронеж

## СОГЛАСОВАНО:

### Заведующий кафедрой Промышленной экологии, оборудования химических и нефтехимических производств

 $\frac{1}{(\text{подnuCB})(\text{Aата})(\Phi.M.O.)}$   $\longrightarrow$   $\frac{1}{(\text{POTnuCB})(\text{A para})^2 + (\text{POTnuCB})(\text{A para})^2 + (\text{POTnuCB})(\text{A para})^2 + (\text{POTnuCB})(\text{A para})^2 + (\text{POTnuCB})(\text{A para})^2 + (\text{POTnuCB})(\text{A para})^2 + (\text{POTnuCB})(\text{A para})^2 + (\text{POTnuCB})(\text{A para})^2 + (\text{POTnuCB})(\text{A para})^2 + (\text{POTnuCB})(\text{A para})^2 + (\text{POTnuCB})(\text{A$ 

#### 1. Цели и задачи дисциплины

Целями освоения дисциплины «Компьютерная и инженерная графика» является формирование у обучающихся теоретических знаний, практических умений, навыкови компетенций, необходимых при осуществлении производственно-технологической,научно-исследовательской, проектнойдеятельности.

Задачи дисциплины заключаются в подготовке обучающихся к решению следующих профессиональных задач:

*производственно-технологическая деятельность:*

- контроль качества выпускаемой продукции и ресурсо-, энергопотребления технологических процессовс использованием стандартных методов;

- организация обслуживания и управления технологическими процессами.

*научно-исследовательская деятельность:*

– изучение научно-технической информации, отечественного и зарубежного опыта по тематикеисследования.

*проектная деятельность:*

– сбор и анализ исходных данных для проектирования эффективных технологических процессов и установок, характеризуемых высоким уровнем энерго- и ресурсосбережения и экологической безопасностью;

– проверка соответствия разрабатываемых проектов и технической документации стандартам, техническим условиям и другим нормативным документам.

Объектами профессиональной деятельности выпускников, освоивших программу бакалавриата, являются:

–процессы и аппараты химической технологии, нефтехимии и биотехнологии;

–промышленные установки, включая системы автоматизированного управления;

–системы автоматизированного проектирования; автоматизированные системы научных исследований.

2. Перечень планируемых результатов обучения, соотнесенных с планируемыми результатами освоения образовательной программы

В результате освоения дисциплины в соответствии с предусмотренными компетенциями обучающийся должен:

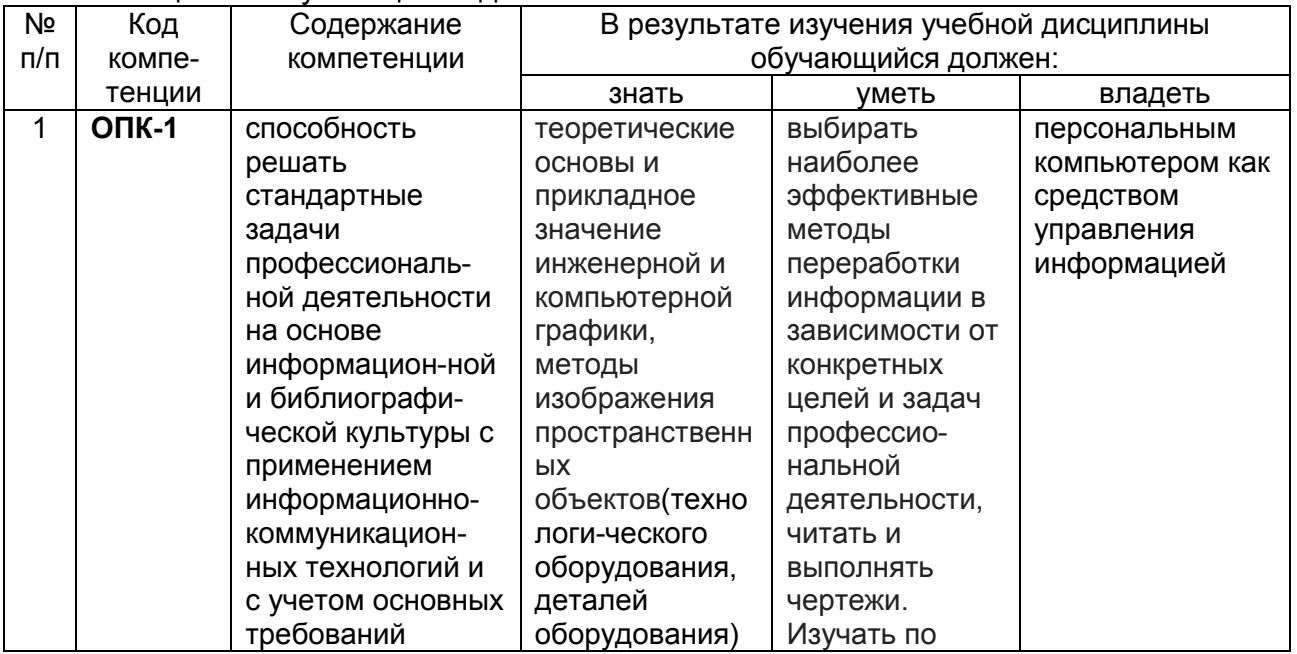

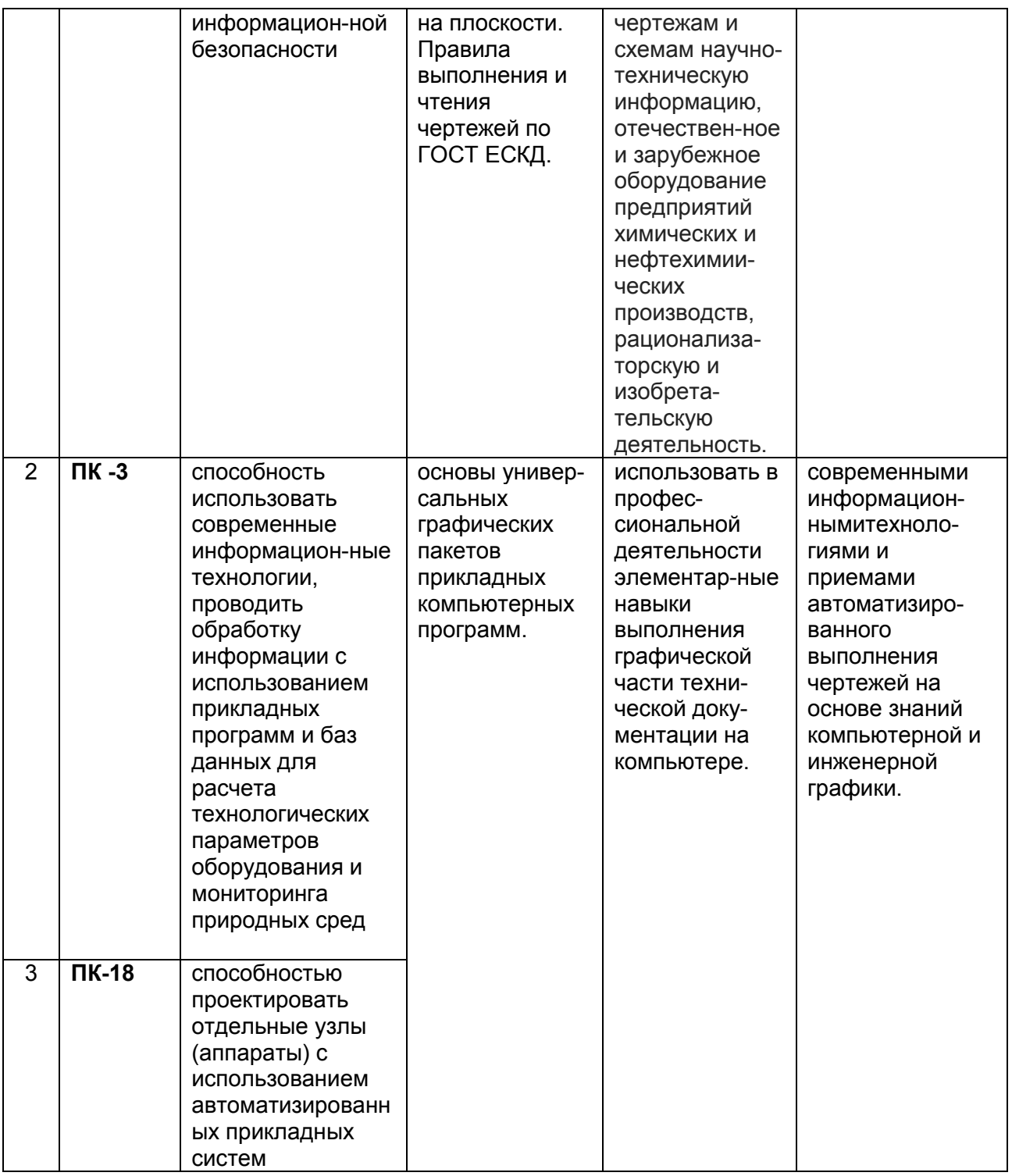

### 3. Место дисциплины в структуре ОП ВО

Дисциплина «Компьютерная и инженерная графика»относится к блоку 1 ОП и ее базовой части,базируется на знаниях, умениях и компетенциях, формированных при изучении дисциплины Математика, а также школьного курса предмета «Геометрия».

Дисциплина «Компьютерная и инженерная графика» является предшествующей для освоения дисциплин: Тепло- и хладотехника, Электротехника и электроника, Прикладная механика, Процессы и аппараты.

### 4. Объем дисциплины и виды учебной работы

Общая трудоемкость дисциплины составляет и зачетных единицы.

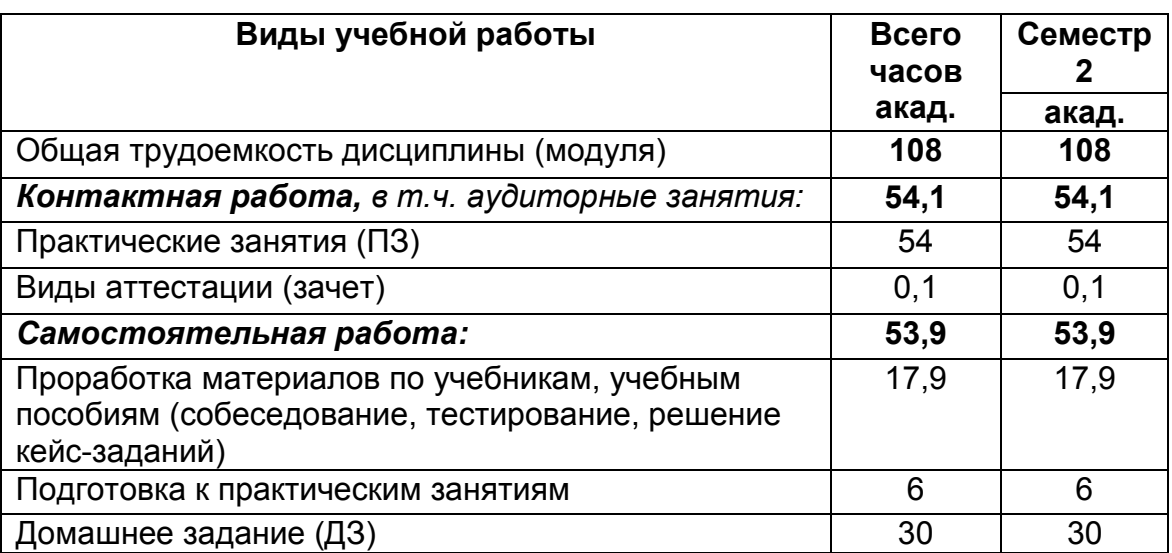

### 5 Содержание дисциплины, структурированное по разделам с указанием отведенного на них количества академических часов и видов учебных занятий

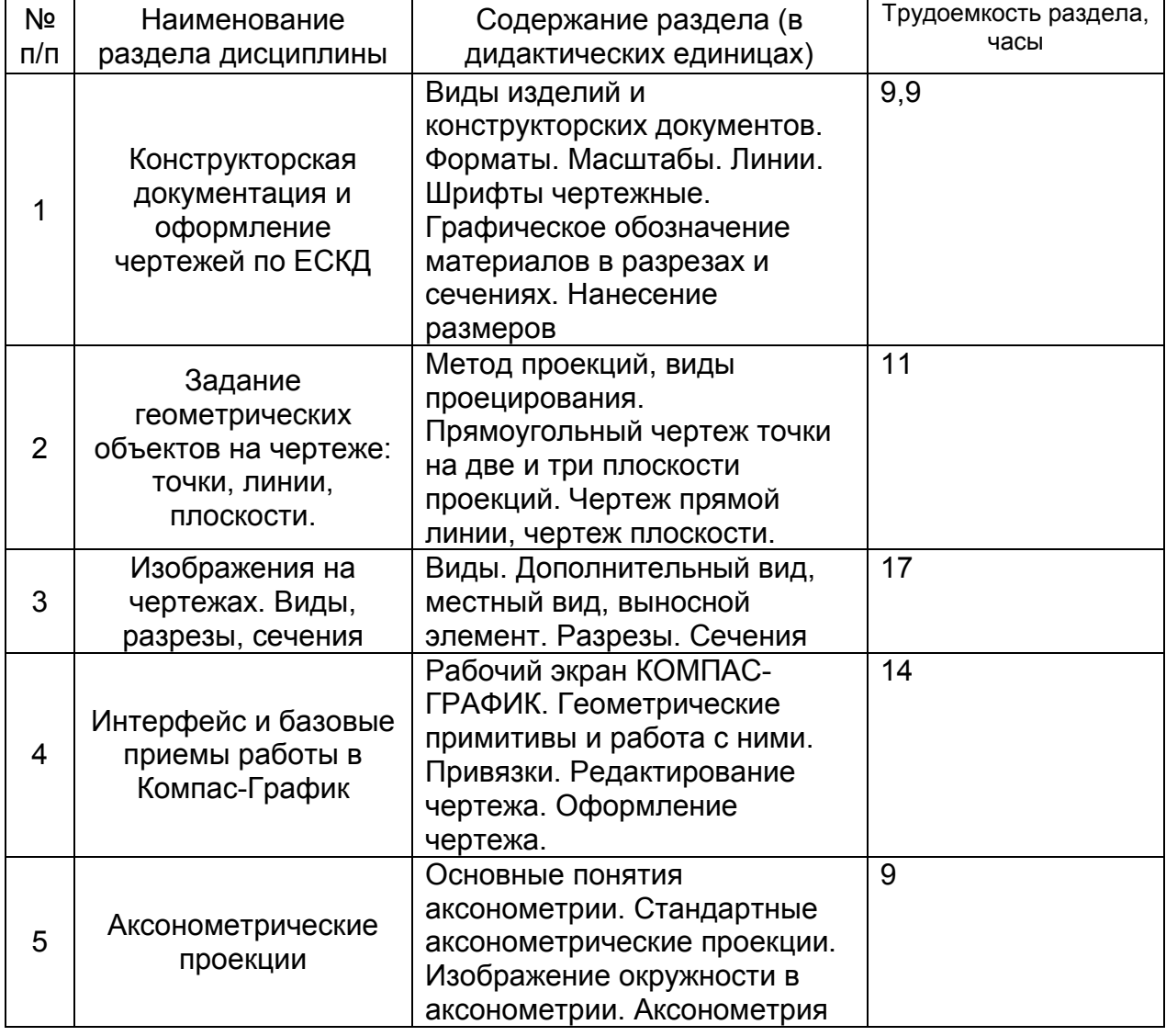

5.1 Содержание разделов дисциплины

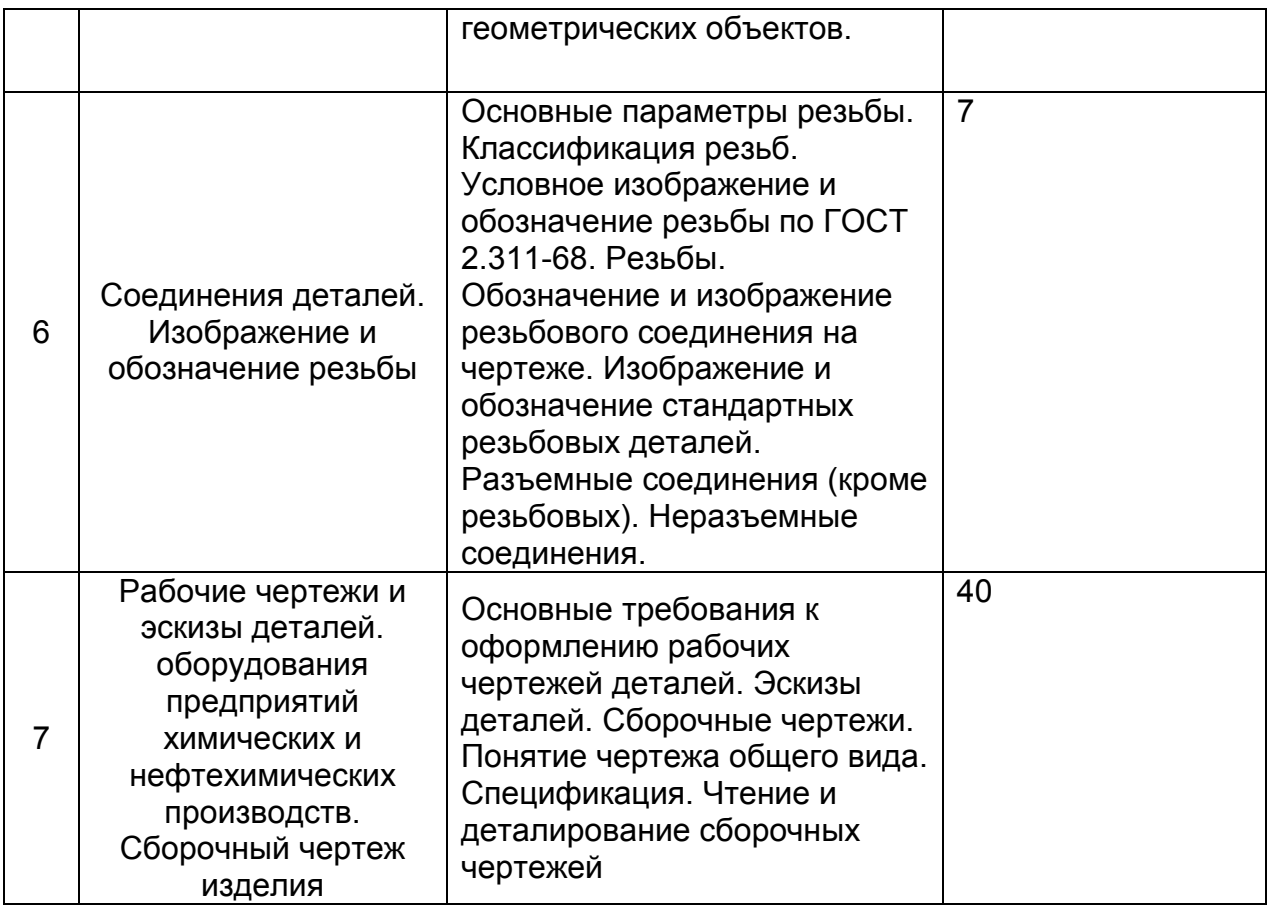

# 5.2 Разделы дисциплиныи виды занятий

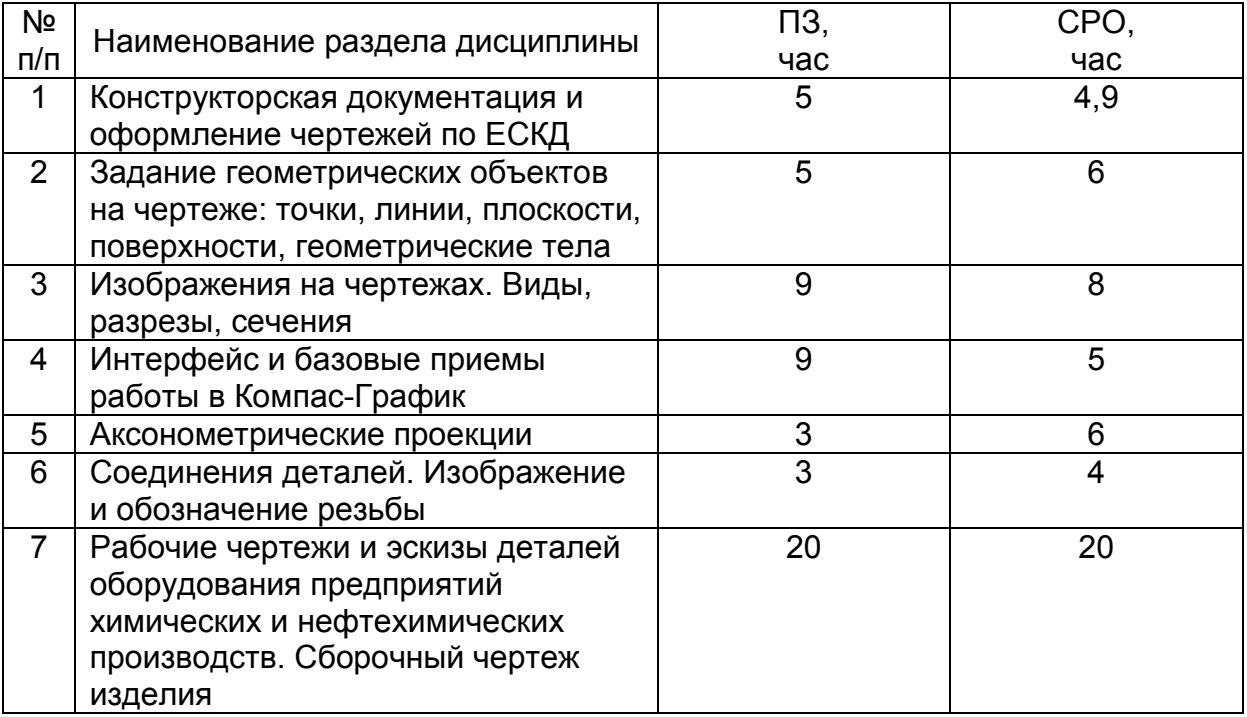

## 5.2.1 Лекции

Не предусмотрены

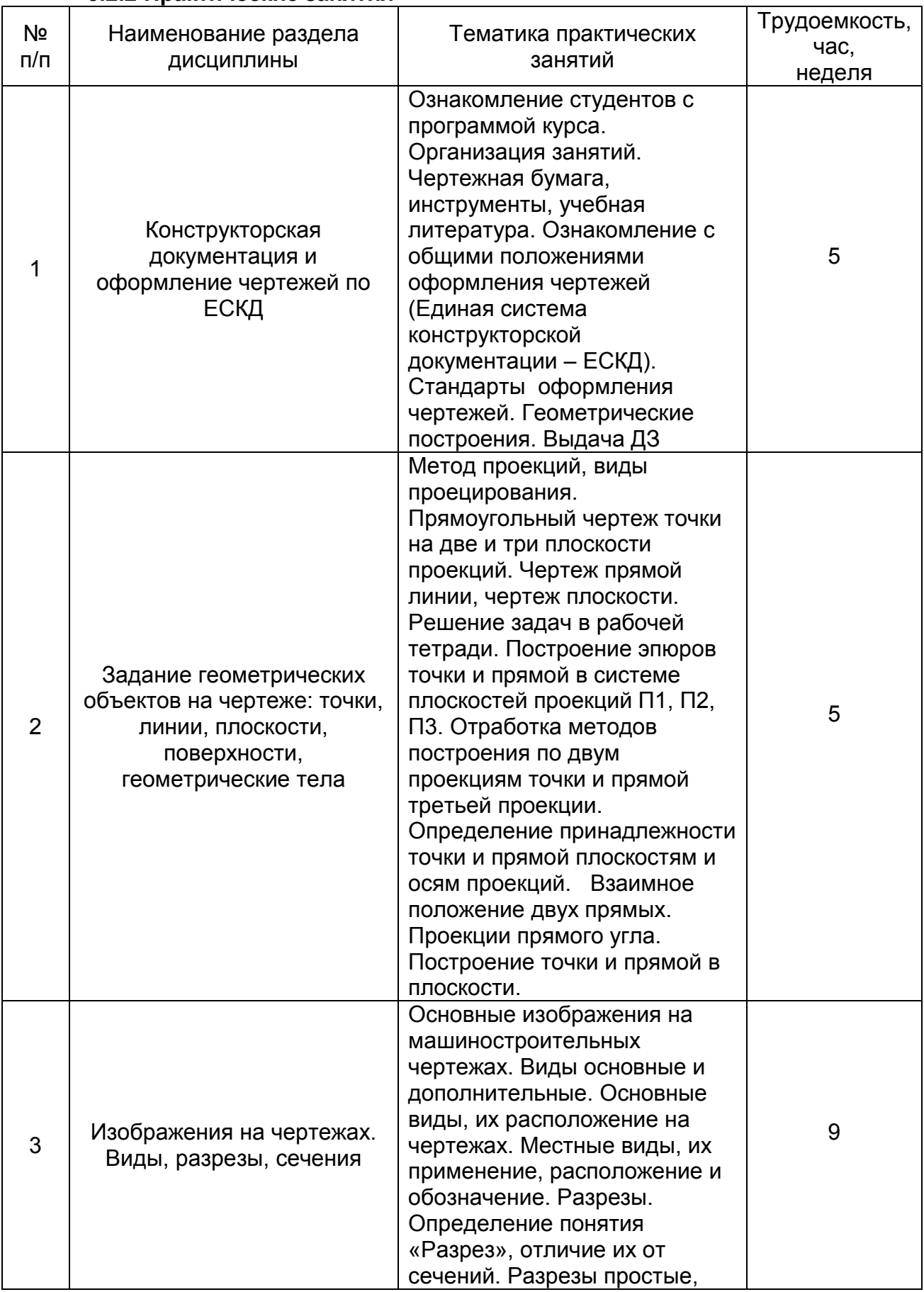

### 5.2.2 Практические занятия

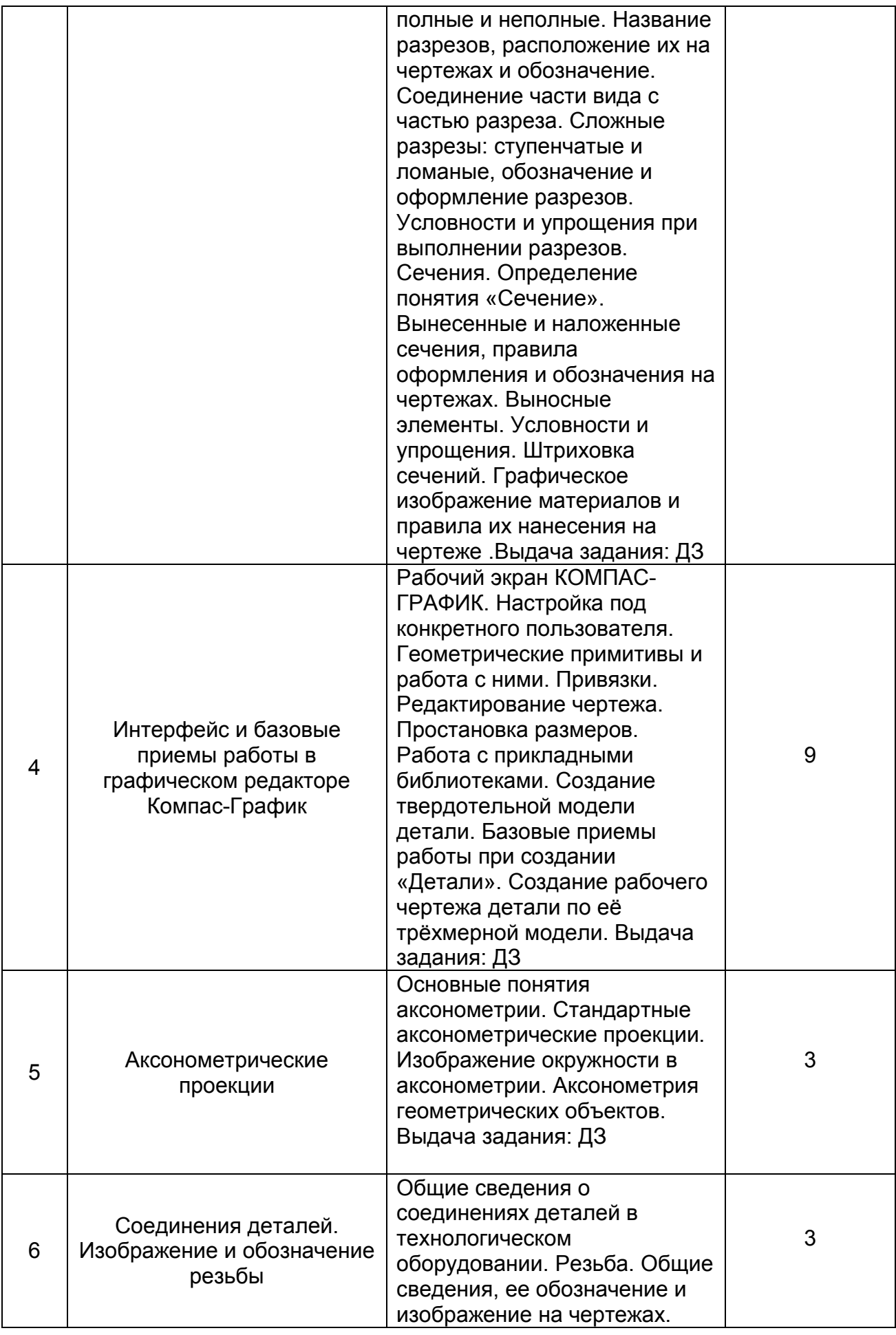

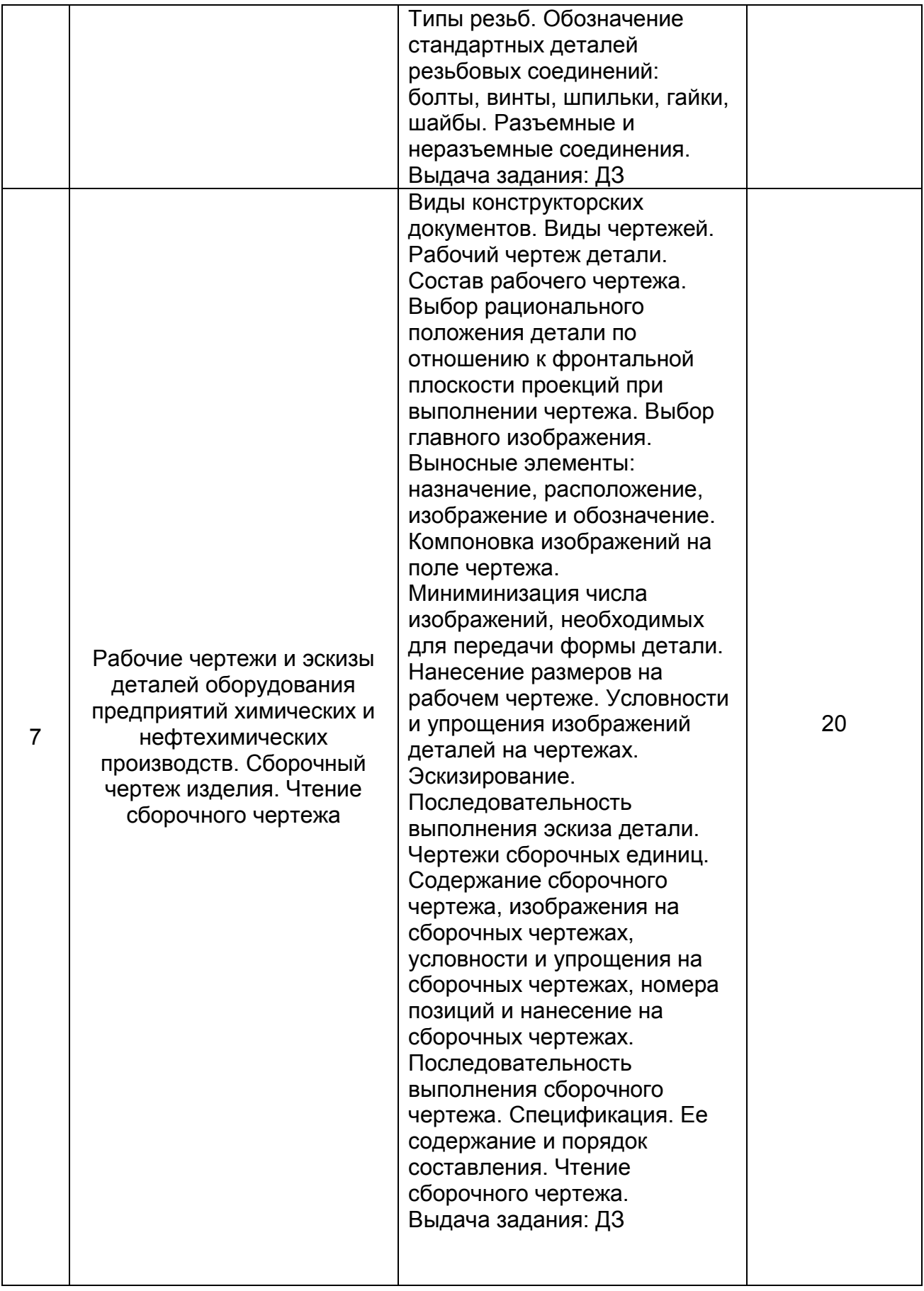

# 5.2.3 Лабораторный практикум

Не предусмотрен

# 5.2.4 Самостоятельная работа обучающихся (СРО)

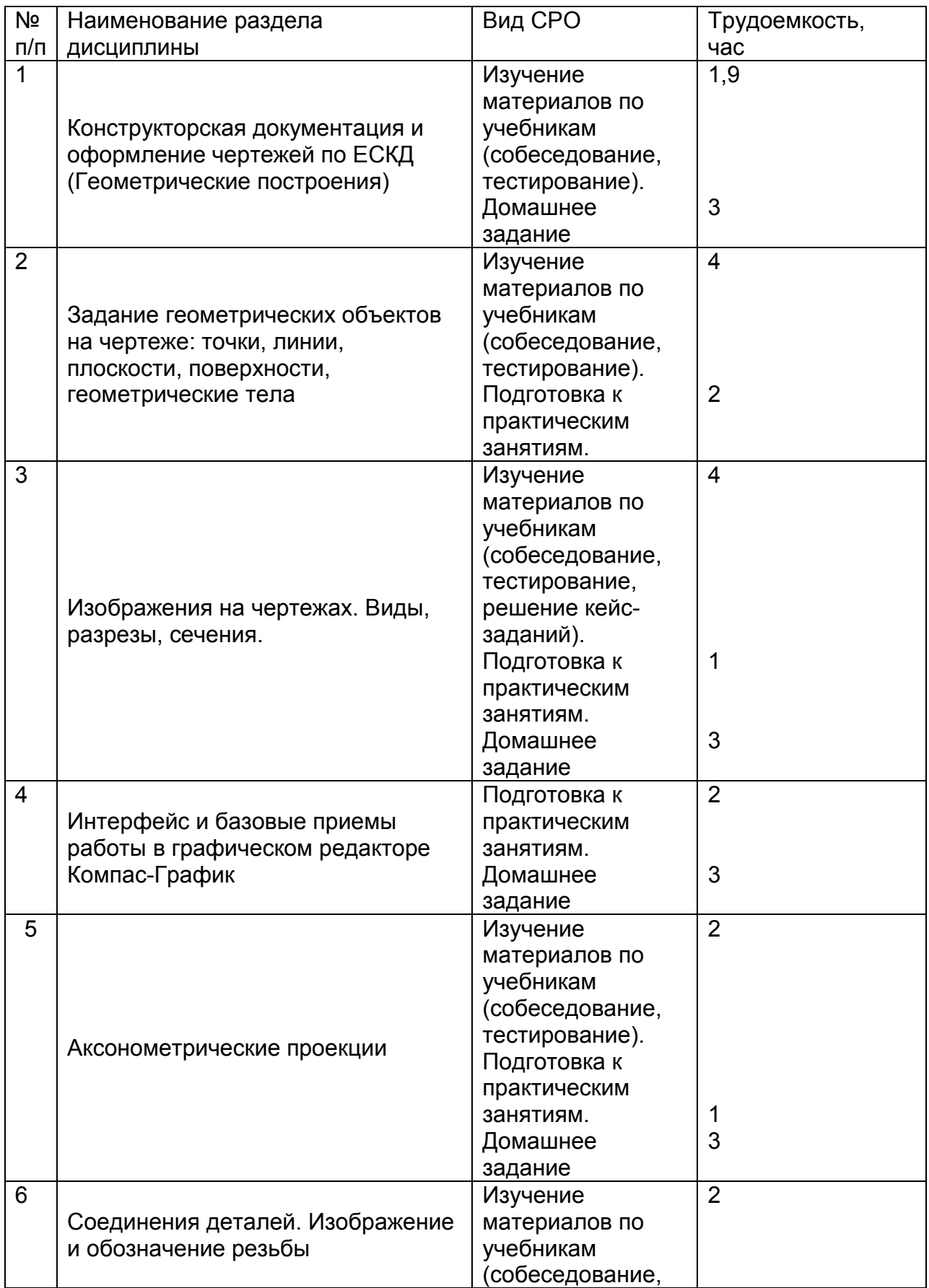

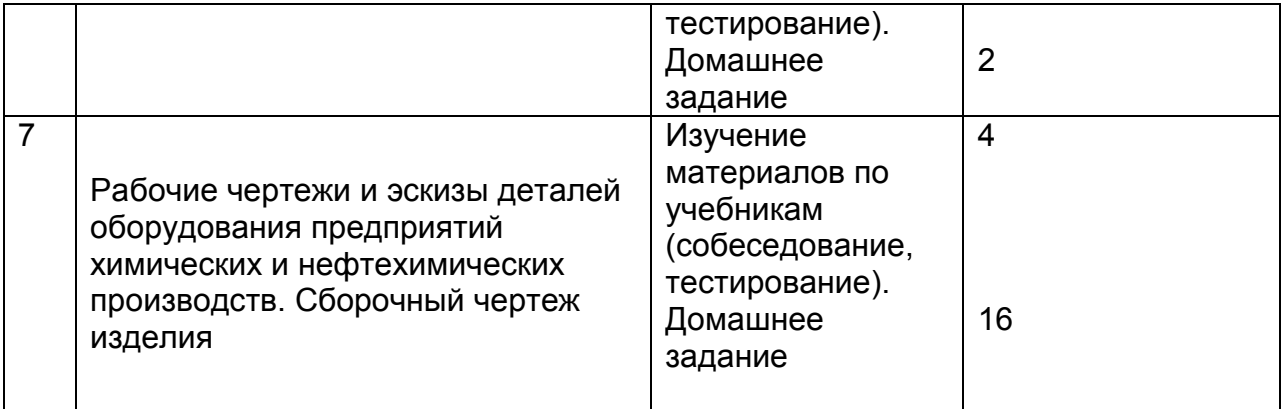

#### 6 Учебно-методическое и информационное обеспечение дисциплины 6.1 Основная литература:

*1. Дегтярев, В.М.* Инженерная и компьютерная графика[Текст]: учебник для студентов высшего образования / В.М. Дегтярев, В.П. Затыльникова.– 5-е изд., стер.– М.: Издательский центр «Академия», 2015.–240 с.

*2. Королев, Ю. И.* Инженерная и компьютерная графика [Текст] : учебное пособие для студ. вузов технич. спец. (гриф МО). - СПб. : Питер, 2015. - 432 с. –

4.*Сорокин Н.П.* [и др.]. Инженерная графика : учеб..- Санкт-Петербург : Лань, 2016. -Режим доступа: https://e.lanbook.com/reader/book/74681/#1– Инженерная графика.

5. *Приемышев А.В* [и др.]. Компьютерная графика в САПР : учеб. пособие.— Санкт-Петербург: Лань, 2017. - Режим доступа: https://e.lanbook.com/reader/book/90060/#1 – Компьютерная графика в САПР.

6. Государственные стандарты ЕСКД. Основные положения.(10 пользователей компьютеры библиотеки / Договор № АОСС/933-15/1952 от 04.02.2015).

### 6.2 Дополнительная литература:

*1.Королев, Ю. И.* Инженерная графика [Текст] : стандарт третьего поколения: учебник для вузов / Ю. И. Королев, С. Ю. Устюжанина. – СПб.: Питер, 2011. – 464 с.

2. Конакова И. П., Пирогова И. И.. Инженерная и компьютерная графика: учебное пособие.- Екатеринбург: Издательство Уральского университета, 2014. — Режим доступа:

https://biblioclub.ru/index.php?page=book\_view\_red&book\_id=275737– Инженерная и компьютерная графика.

3.Борисенко И. Г.. Инженерная графика : Геометрическое и проекционное черчение: учебное пособие .- Красноярск: Сибирский федеральный университет, 2014. — Режим доступа:

https://biblioclub.ru/index.php?page=book\_view\_red&book\_id=364468– Инженерная графика : Геометрическое и проекционное черчение.

4. *Супрун, Л.И.* Основы черчения и начертательной геометрии [Электронный ресурс] : учебное пособие / Л.И. Супрун, Е.Г. Супрун, Л.А. Устюгова. — Электрон. дан. — Красноярск : СФУ, 2014. — 138 с. — Режим доступа: http://e.lanbook.com/books/element.php?pl1\_id=64591– Основы черчения и

начертательной геометрии.

6.3 Перечень учебно-методического обеспечения для самостоятельной работы обучающихся:

1. Егорова Г.Н., Арапов В.М. Изображения – виды, разрезы, сечения: Методические указания и задания для практических занятий – Воронеж: ВГУИТ, 2013. –32с.

- 2. Егорова Г.Н. Изображение и обозначение видов резьбы: Методические указания и задания для практических занятий – Воронеж : ВГУИТ, 2014. - 24 с.
- 3. Егорова Г.Н. Проекционное черчение: Методические указания и задание для практических занятий – Воронеж: ВГУИТ, 2014. –- 24 с.
- 4. Егорова Г.Н. Выполнение эскизов и рабочих чертежей деталей: методические<br>иказания к практическим и занятиям по дисциплине «Компьютерная и занятиям по дисциплине «Компьютерная и инженерная графика»– Воронеж : ВГУИТ, 2015. - 24 с.
- 5. Санникова С.М., Кривошеев С.В. Компьютерная и инженерная графика: Методические указания по выполнению контрольной работы и вопросы к зачету»– Воронеж : ВГУИТ, 2015. - 32 с.
- 6. Егорова Г.Н. Компьютерная и инженерная графика [Электронный ресурс] : Методические указания для самостоятельной работы студентов / Воронеж. гос. ун-т инж. технол.; сост. Г. Н. Егорова. – Воронеж : ВГУИТ, 2016. - 45 с. – Режим доступа:

<http://biblos.vsuet.ru/MegaPro/Web/SearchResult/MarcFormat/96439>

- Компьютерная и инженерная графика

6.4 Перечень ресурсов информационно-телекоммуникационной сети «Интернет», необходимых для освоения дисциплины

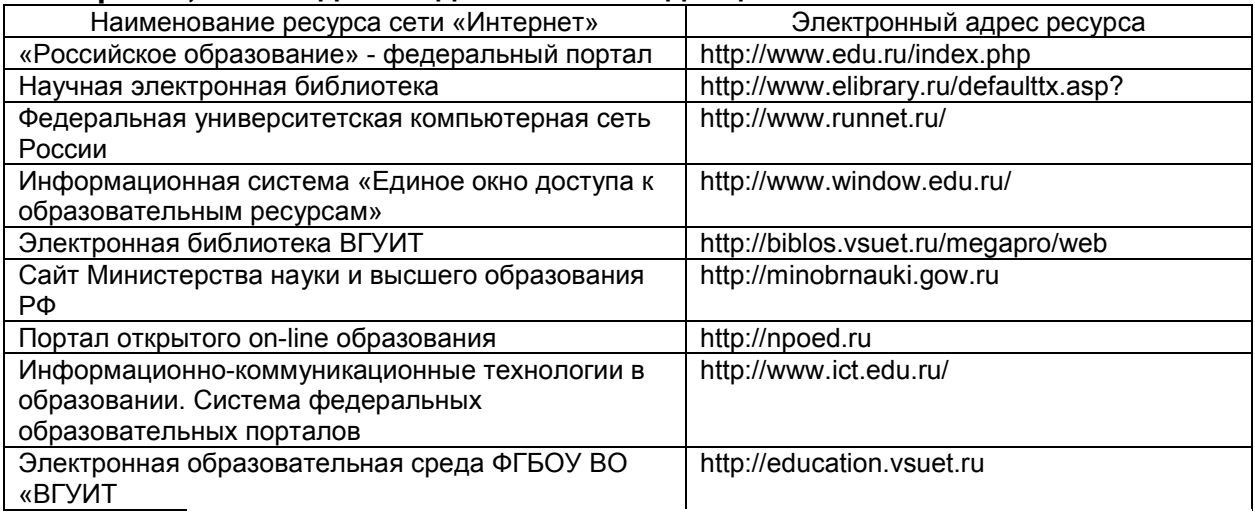

6.5 Методические указания для обучающихся по освоению дисциплины

Методические указания для обучающихся по освоению дисциплин в ФГБОУ ВО ВГУИТ [Электронный ресурс] : методические указания для обучающихся на всех уровнях высшего образования / М. М. Данылив, Р. Н. Плотникова; ВГУИТ, Учебно-методическое управление. - Воронеж : ВГУИТ, 2016. – Режим доступа : [http://biblos.vsuet.ru/MegaPro/Web/SearchResult/MarcFormat/100813.](http://biblos.vsuet.ru/MegaPro/Web/SearchResult/MarcFormat/100813) - Загл. с экрана

6.6 Перечень информационных технологий, используемых при осуществлении образовательного процесса по дисциплине, включая перечень программного обеспечения и информационных справочных систем:

Используемые виды информационных технологий:

*- «электронная»: персональный компьютер и информационно-поисковые (справочно-правовые) системы;*

*- «компьютерная» технология: персональный компьютер с программными продуктами разного назначения (ОС Windows; MSOffice; КОМПАС-График; Система дистанционного обучения (СДО) университета; СПС «Консультант плюс»);*

*- «сетевая»: локальная сеть университета и глобальная сеть Internet.*<br>
Программы **Программы** Лицензии, реквизиты подтверждающего документа Лицензии, реквизиты подтверждающего документа

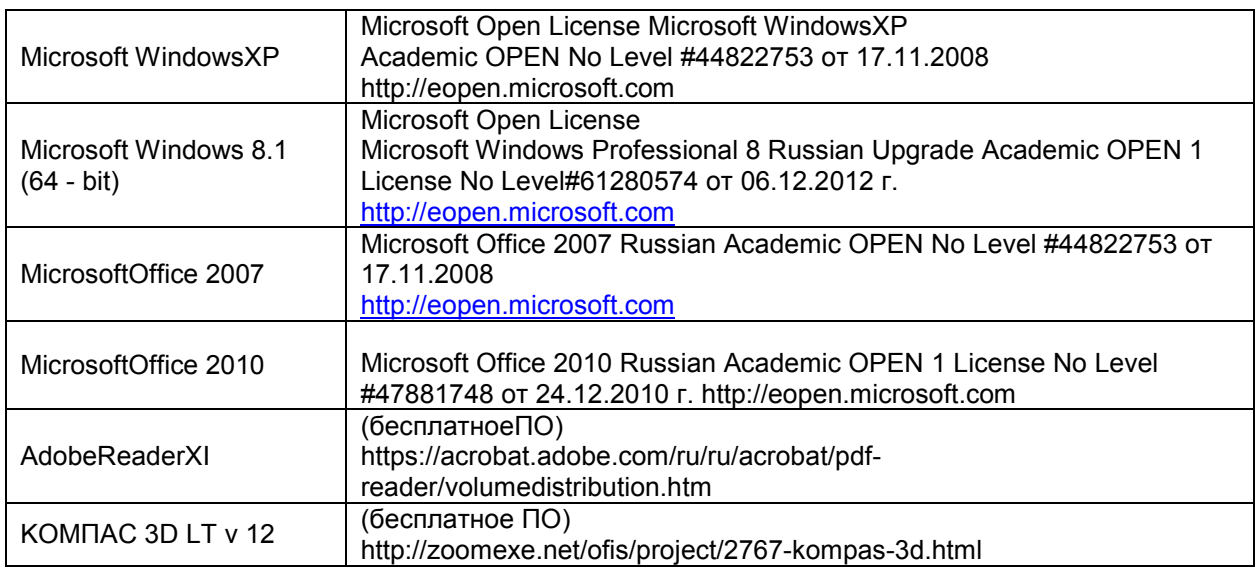

### 7. Материально-техническое обеспечение дисциплины

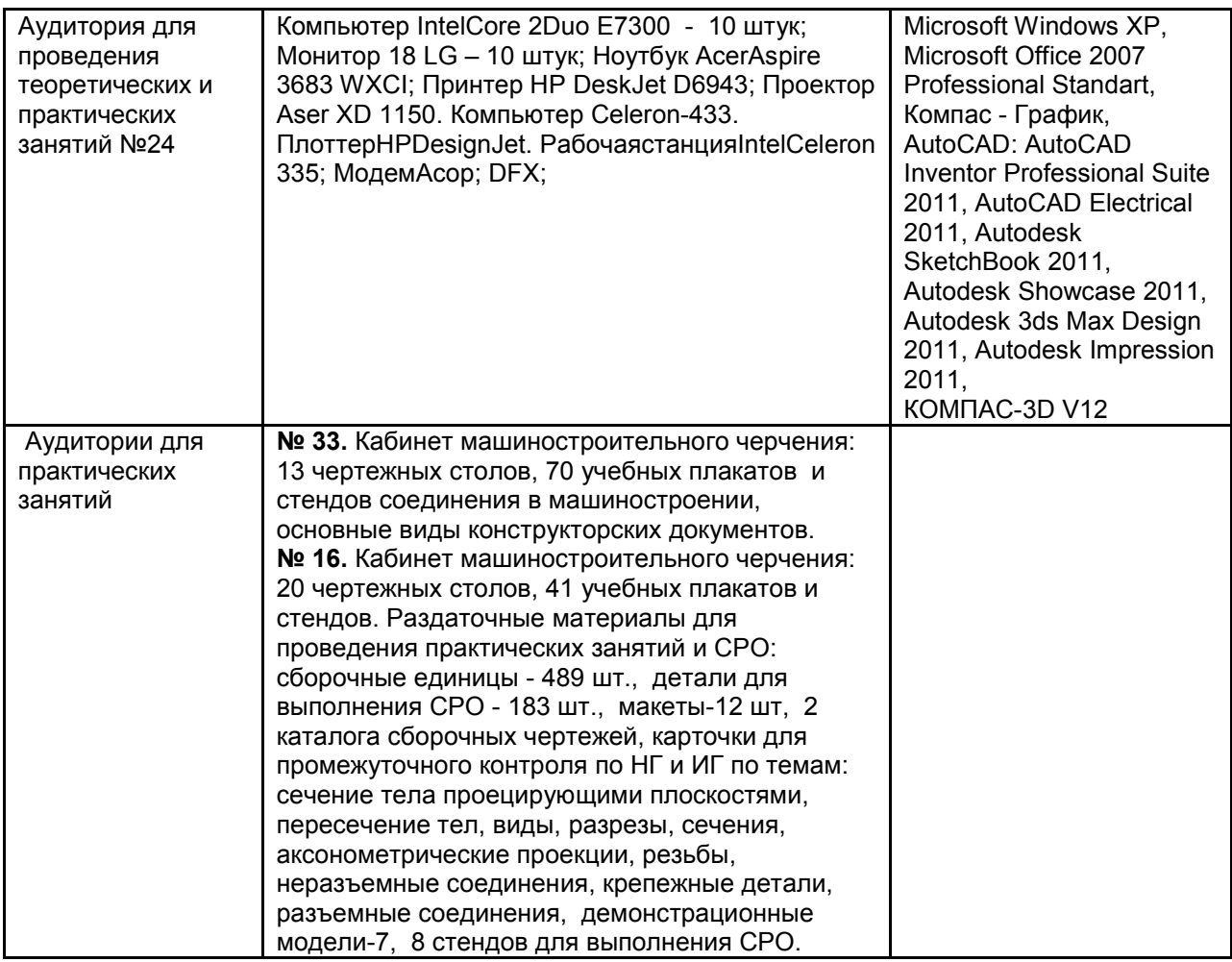

### 8 Оценочные материалы для промежуточной аттестации обучающихся по дисциплине

ециплисть<br>8.1 Оценочные материалы (ОМ) для дисциплины (модуля) включают в себя:

- перечень компетенций с указанием этапов их формирования в процессе освоения образовательной программы;

- описание показателей и критериев оценивания компетенций на различных этапах их формирования, описание шкал оценивания;

- типовые контрольные задания или иные материалы, необходимые для оценки знаний, умений, навыков и (или) опыта деятельности, характеризующих этапы формирования компетенций в процессе освоения образовательной программы;

- методические материалы, определяющие процедуры оценивания знаний, умений, навыков и (или) опыта деятельности, характеризующих этапы формирования компетенций.

8.2 Для каждого результата обучения по дисциплине (модулю) определяются показатели и критерии оценивания сформированности компетенций на различных этапах их формирования, шкалы и процедуры оценивания.

ОМ представляются отдельным комплектом ивходят в состав рабочей программы дисциплины.

Оценочные материалы формируются в соответствии с П ВГУИТ «Положение об оценочных материалах».

Документ составлен в соответствии с требованиями ФГОС ВО по направлению 18.03.02 – Энерго- и ресурсосберегающие процессы в химической технологии, нефтехимии и биотехнологии